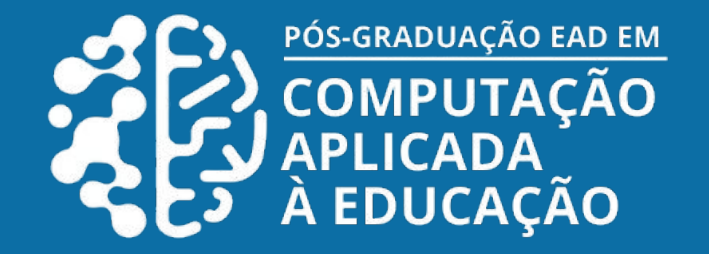

# **Letramento digital como ferramenta de empoderamento do estudante**

Tainan Souza Santos Aizza<sup>1</sup>, MSc. Jairo José dos Santos Júnior<sup>2</sup>, Dr. Seiji Isotani<sup>2</sup> 1Afiliação atual, e.g. Secretaria de Educação ou Pós-Graduação EAD em Computação Aplicada à Educação (ICMC/USP) ² Universidade de São Paulo (USP)

Com o intuito de auxiliar o adolescente a distinguir informações relevantes que encontra na internet, este trabalho visa propor um design instrucional adaptado para o desenvolvimento de um curso EAD sobre o itinerário formativo em cultura digital proposto pela CIEB. A partir disso, têm-se os seguintes objetivos específicos:

- Propor um design instrucional adaptado.
- Trabalhar as habilidades propostas pela CIEB no currículo de Cultura Digital
- **· Demonstrar os perigos que as fake news podem causar** nos meios sociais.
- Destacar medidas que auxiliam o processo de identificação de notícias falsas.

### **OBJETIVOS**

Para produção do curso de Letramento Digital foi utilizado o modelo ADDIE (Analyze, Design, Develop, Implement, Evaluate) que é amplamente utilizado por designers instrucionais e educadores como guia no desenvolvimento e gestão de projetos educacionais.

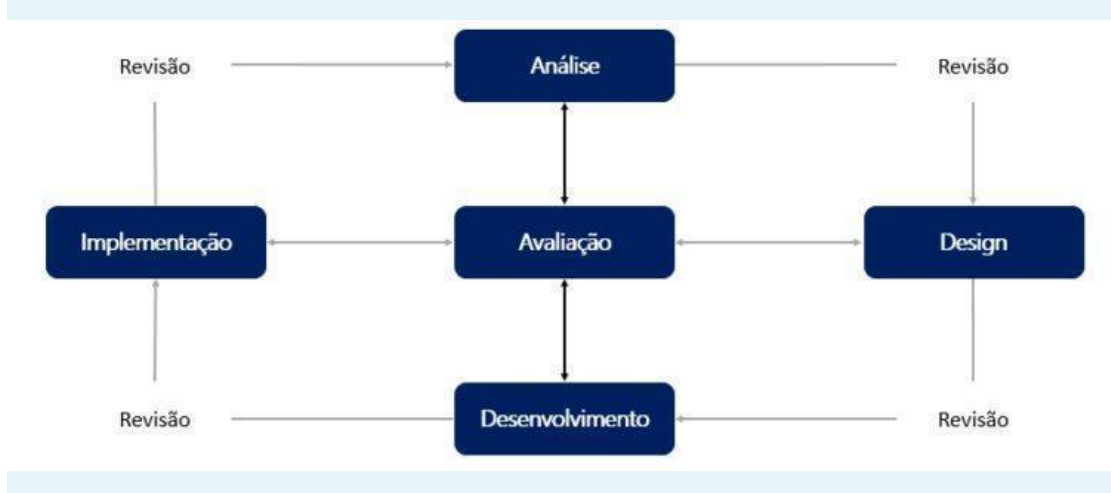

- Na Análise buscamos diversos artigos e estudos que tratassem do assunto em questão neste estudo.
- No Design escolhemos a plataforma de aplicação do curso, devido seu êxito em um momento pandêmico mundial e por já estar presente em diversas instituições de ensino optamos pelo Google Classroom.
- O desenvolvimento foi realizado em duas etapas; primeiro buscamos materiais ja existentes e para testarmos a ferramenta e posteriormente começamos a produção dos materiais autoráis.
- A implementação e avaliação foi realizada com professores especialistas que analisaram a usabilidade da plataforma
	- 00000

### **MÉTODO RESULTADOS**

Frente a grande quantidade de informações espalhadas pela internet, identificar o que é falso ou verdadeiro se tornou uma tarefa difícil para especialistas. Quando pensamos que o público mais exposto aos conteúdos digitais são os adolescentes fica ainda mais complexo fazer com que percebam a diferença do falso e do verdadeiro. Analisando este contexto, o presente trabalho propõe um design instrucional para o desenvolvimento de um curso EAD sobre o itinerário formativo em cultura digital proposto pela CIEB.

Foi desenvolvido um design instrucional adaptado para um curso EAD de Letramento Digital, avaliado e testado por especialistas da área.

Para avaliar o curso separamos 12 questões com valor de 1 à 5, extraído de Faria (2010),

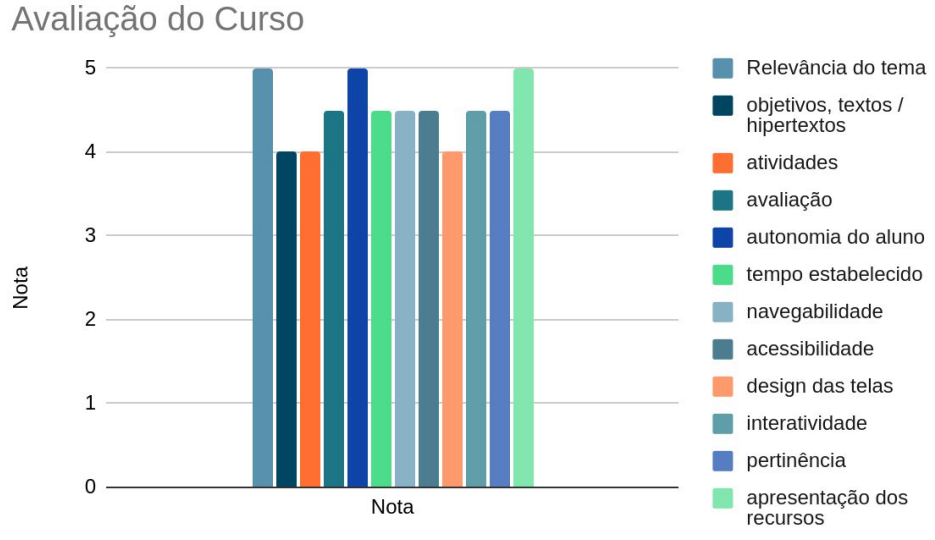

Tópico avaliado

## **INTRODUÇÃO**